# **TUSD ECAP Implementation Plan**

## **Table of Contents**

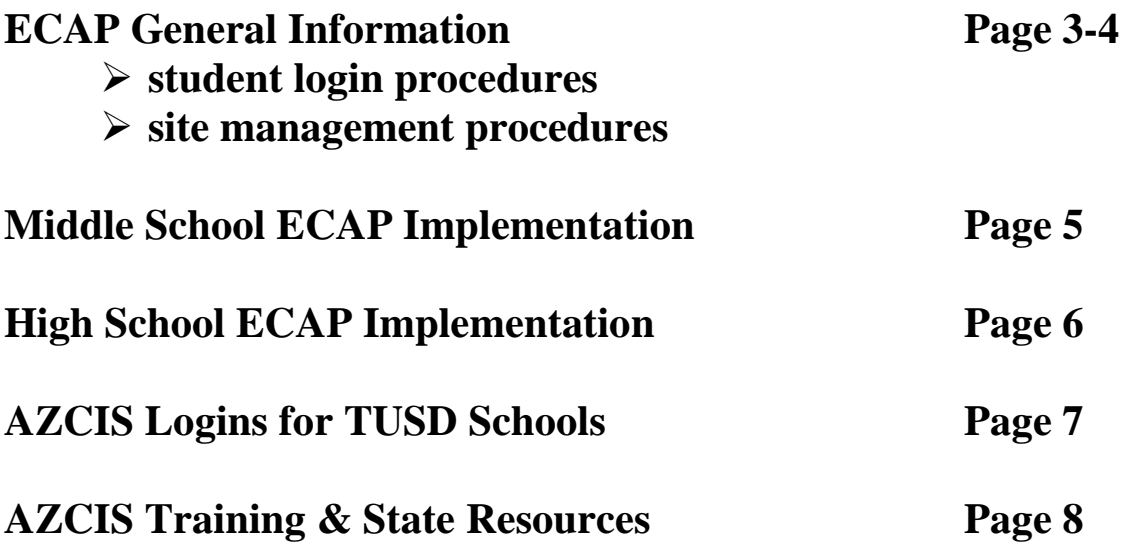

**Reviewed by Karla Garcia, College and Career Readiness Counselor THMS June, 2018**

## **ECAPs General Information**

On February 25, 2008 the Arizona State Board of Education approved Education and Career Action Plans for all Arizona students grades 9-12 [\(R7-2-302.05\)](http://www.azed.gov/ecap/files/2012/02/r7-2-302.05.pdf).

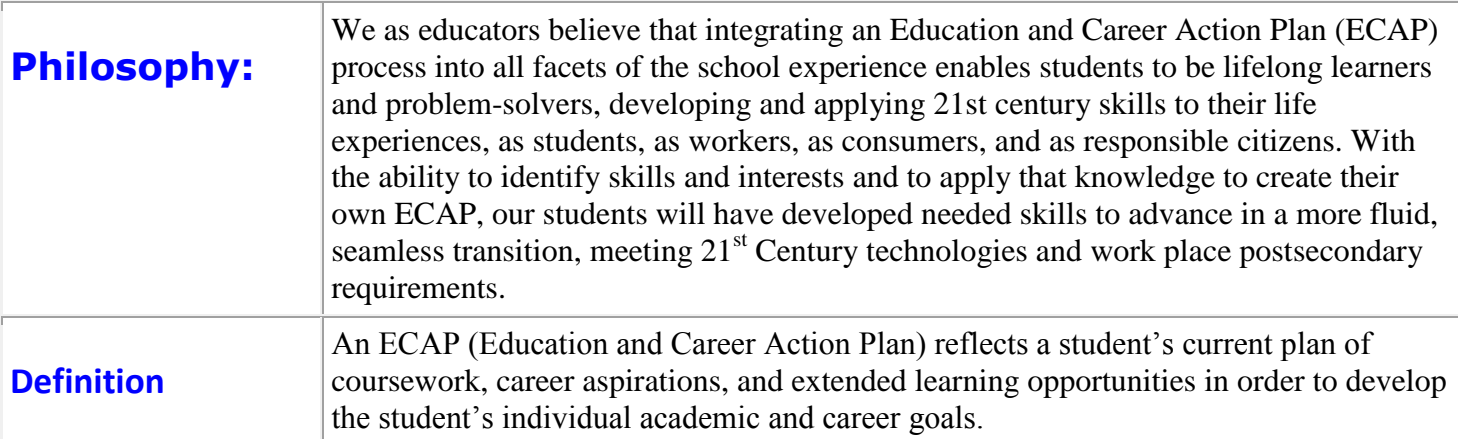

#### **MIDDLE SCHOOL**

TUSD 8<sup>th</sup> grade students will begin their ECAP with using AZCIS Junior (middle school version of the Arizona Career Information System website). Students will start to input their plan of coursework, career aspirations, and extended learning opportunities. This is an important step in the transition to high school by helping students plan towards a successful completion of secondary education.

#### **HIGH SCHOOL**

TUSD 9-12<sup>th</sup> grade students will update their ECAP yearly so that when they graduate from  $12<sup>th</sup>$  grade they will have a completed academic and career plan. Students will transfer over their middle school AZCIS Junior account into the high school version.

#### **PARENTS**

A vital piece to the ECAP process is the parent notification. Parents are to be notified about their students ECAP and can even create a "viewing" account of their students' portfolios in AZCIS.

#### **Every school will designate an AZCIS Site Coordinator**

Duties include:

- $\triangleright$  Control reports and data maintenance within administrative site of AZCIS
- $\triangleright$  Help teachers, counselors, and staff navigate website
- $\triangleright$  Train site users on AZCIS programs, resources, and student portfolios
- $\triangleright$  Manage student portfolios
	- **Merge duplicate portfolios**
	- Delete old portfolios
	- Print data from student portfolios when needed
- $\triangleright$  Manage/upload Courses in the course planner editor

## **District-wide student login procedures**

Every TUSD student will create an account using this login protocol.

- Students:  $login =$  matric # (ex. 010101010) password = birthday of student (ex. January011994)
- Parents:  $\log$ in = child's first name.last name (ex. john.doe) password = birthday of student (ex. January011994)

## **Protocol to change student logins and passwords:**

- AZCIS Site Coordinator will need to change student login and/or passwords in the administrative tools area, under Portfolios.
- Students that do not have the correct login and/or password, as stated above will need to change it through the Site Coordinator.

### **Protocol to create ECAPs for a student new to the school**

- When new students enter a school the front office will notify the AZCIS site coordinator. The site coordinator will meet with the student to merge an existing ECAP or create one on AZCIS.
- **\* The following activities listed on page 4 and 5 meet the ECAP Attributes determined by the Arizona Department of Education.**
- **\* The grade in which each component should be completed is a suggestion only: students new to our district or particular school may not complete each attribute in the grade designated.**
- **\* SPED students complete the \_\_\_\_\_\_\_\_\_\_\_\_ through the designated IEP process and case manager.**

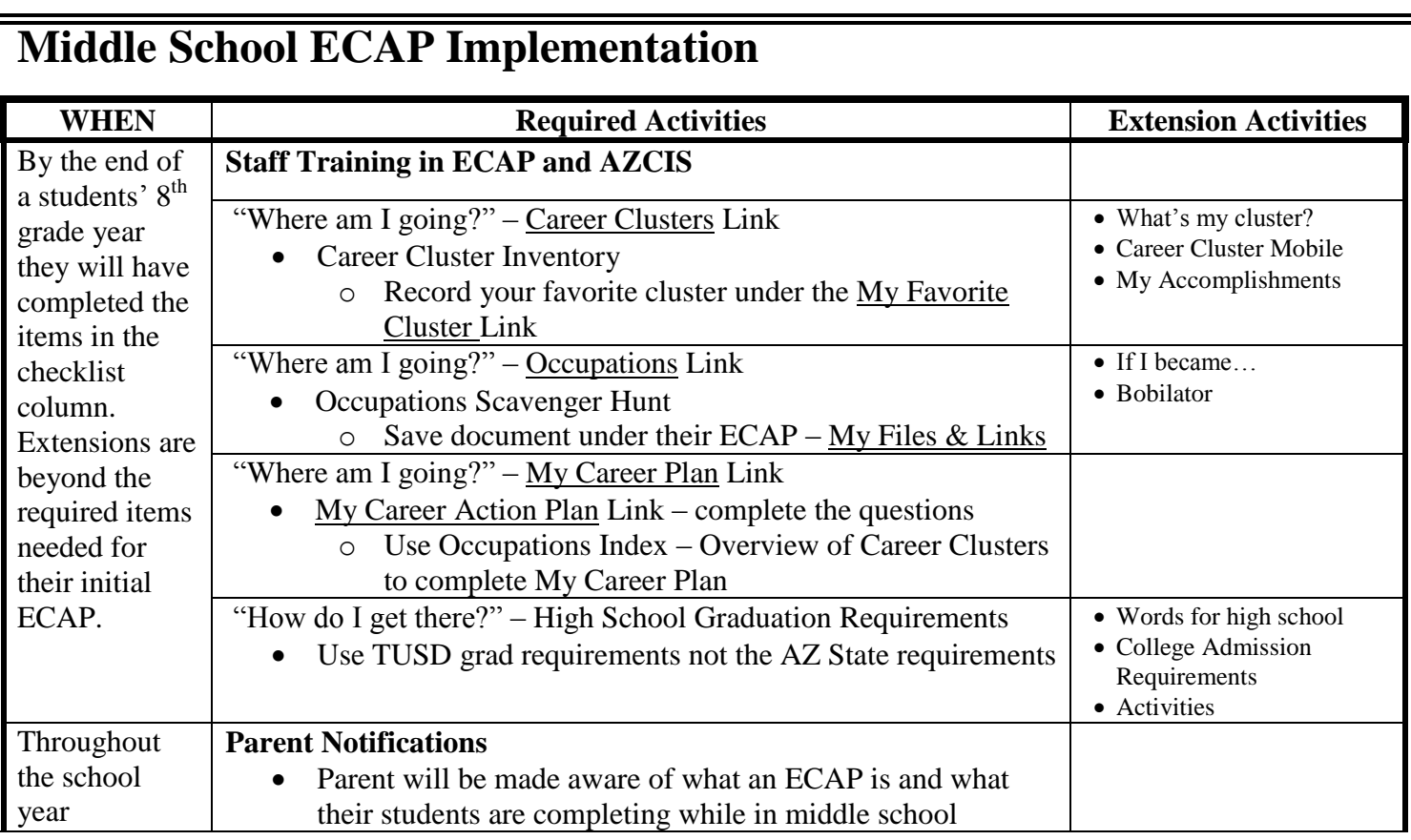

All Extension activities are found in AZCIS under the particular area that the checklist activity is found. For example, the "Bobilator" activity is found under the "Where am I going?" Tab within the Occupations Link.

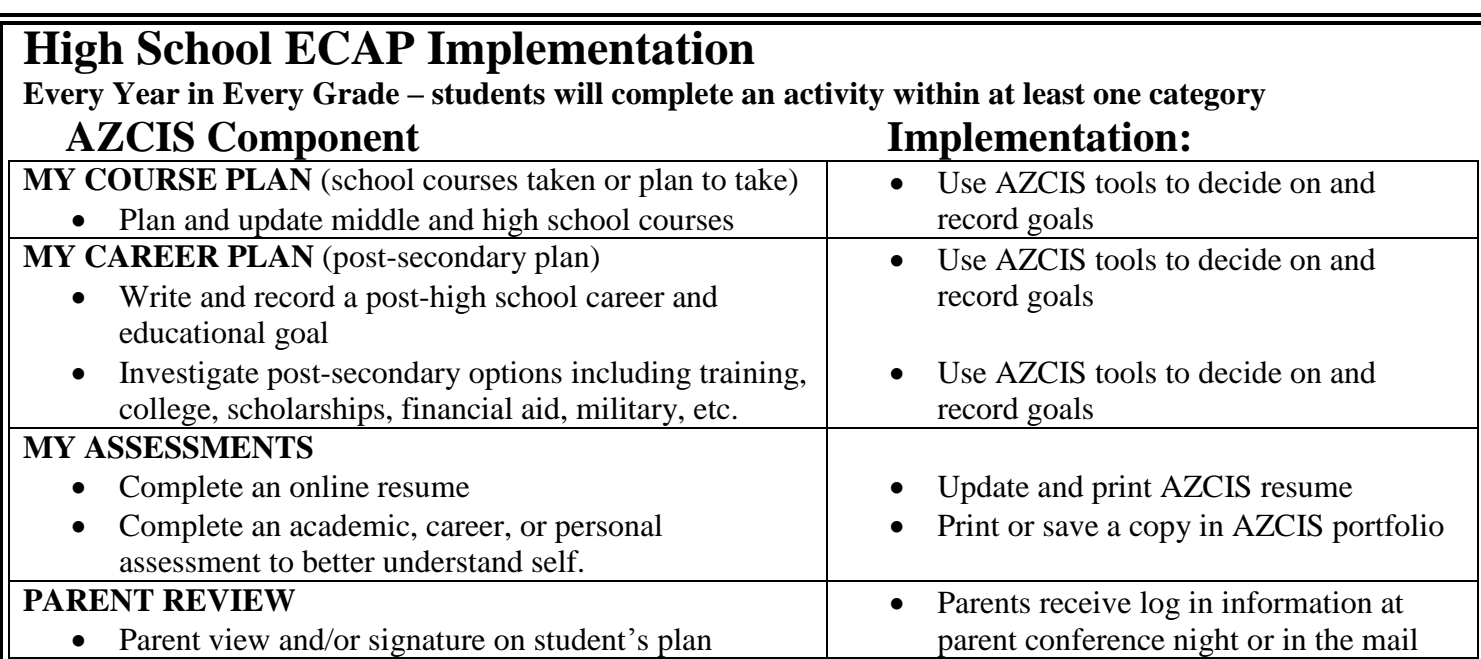

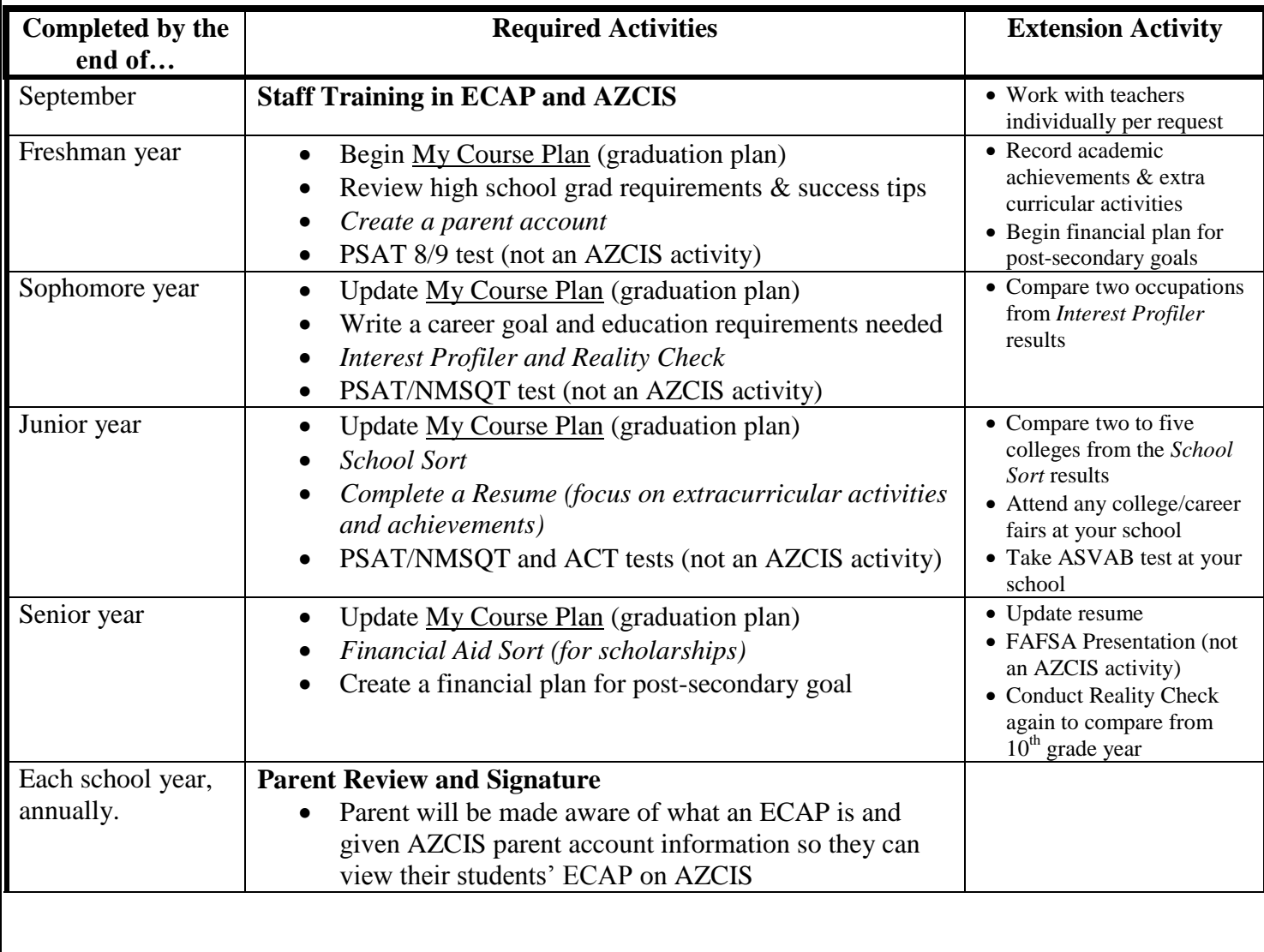

#### **AzCIS for Tucson Unified School District**

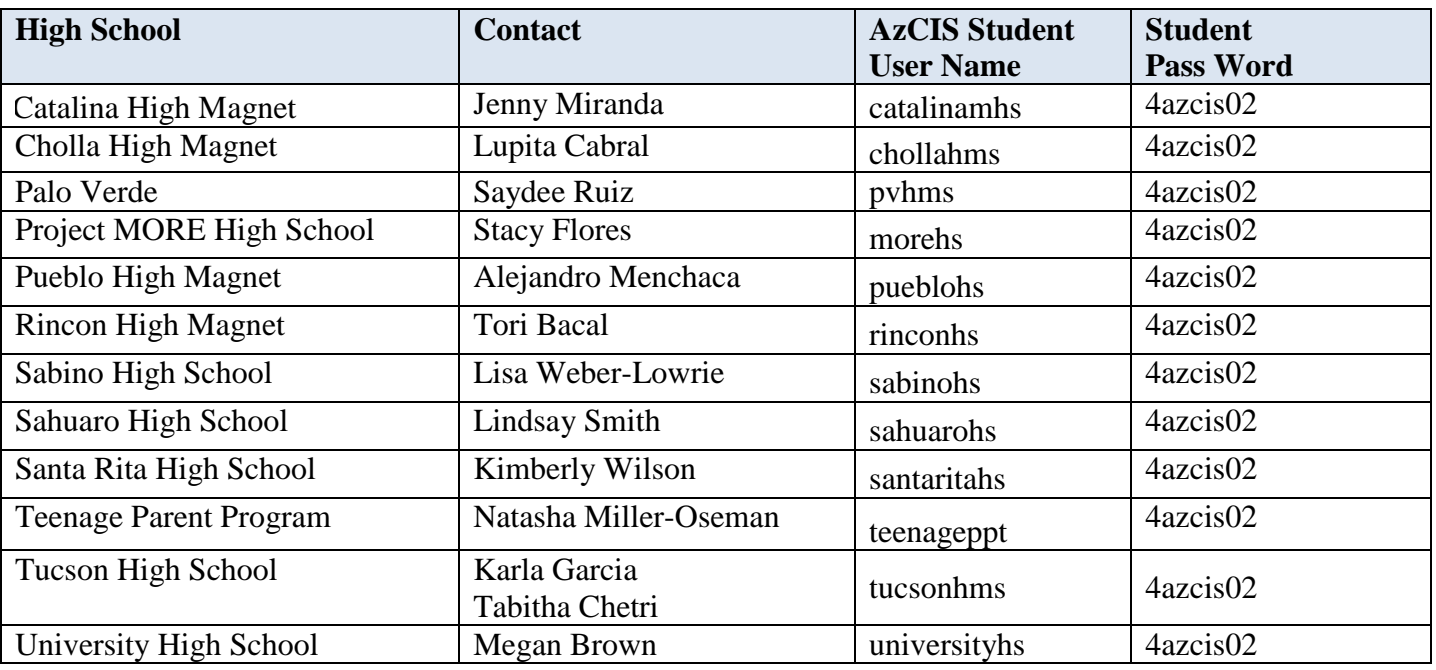

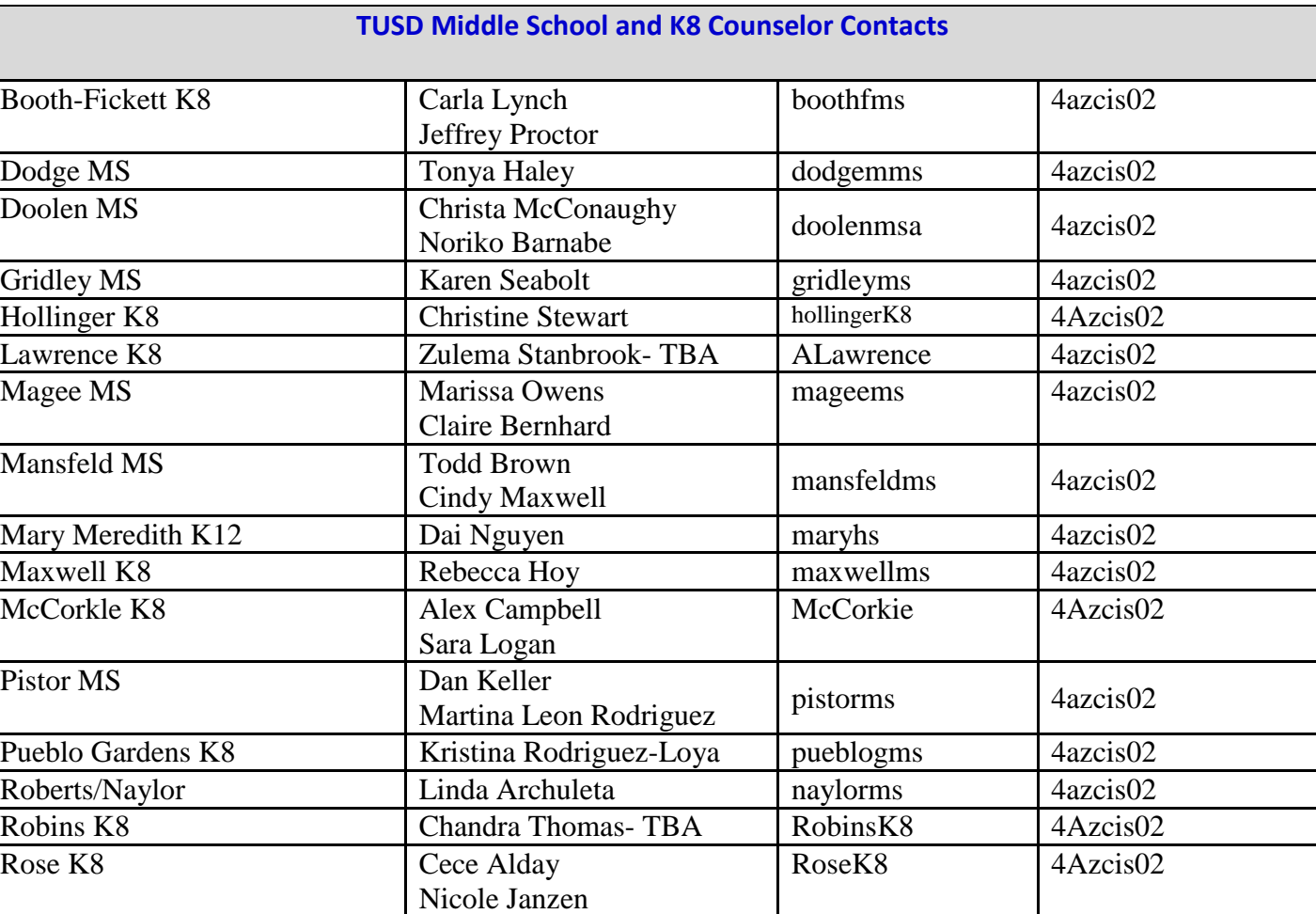

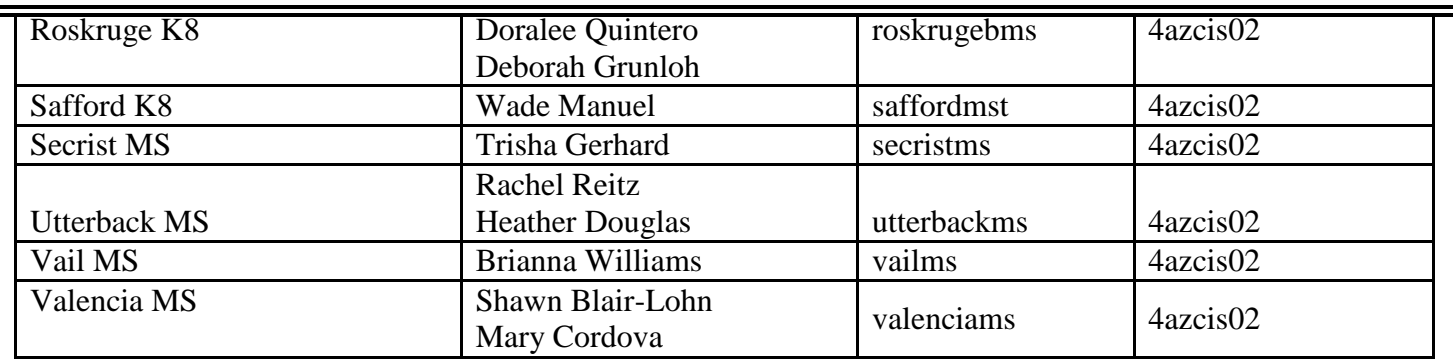

## **ECAP Training by Site Coordinator for Administration and Staff**

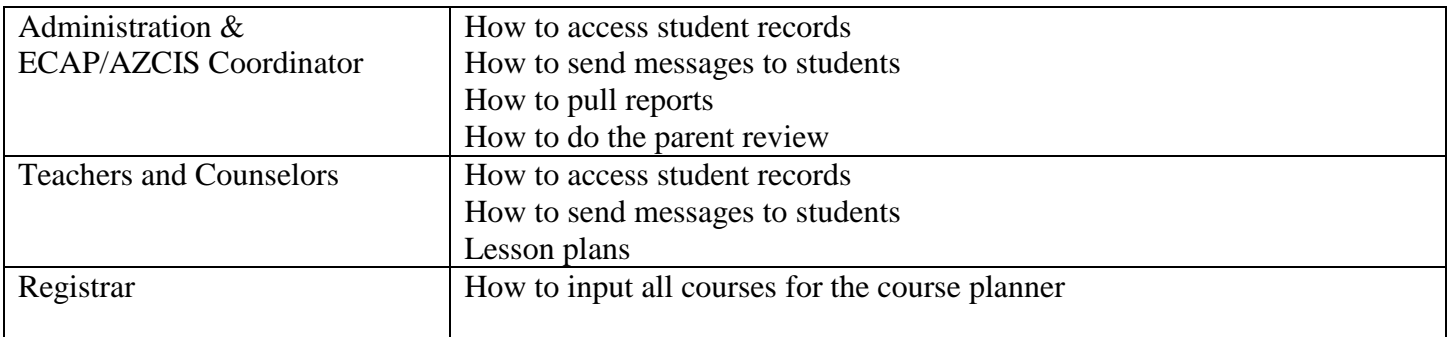

#### **State Resources:**

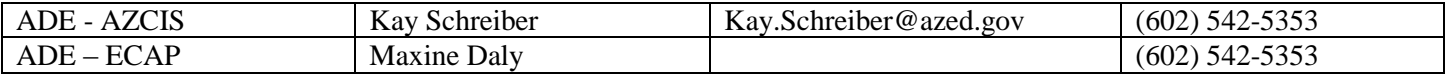